**Powiat Dzierżoniowski**

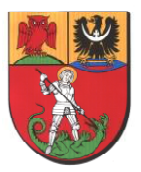

### **Jak dostać się do szkoły średniej?**

**Informacja dla uczniów8 klas szkół podstawowych, którzy kandydują do szkół średnichPowiatu Dzierżoniowskiego**

- **1. Załóż konto na stronie internetowej: [https://dolnoslaskie.edu.com.pl](https://dolnoslaskie.edu.com.pl/) Zapamiętaj swój login i hasło.**
- **2. Przejrzyj ofertę szkół. Wybierz oddziały, do których chcesz kandydować. Wydrukuj wniosek o przyjęcie do szkoły, daj do podpisu rodzicom (opiekunom prawnym) i zanieś je do szkoły, w której jest oddział wybrany przez Ciebie jako pierwszy. Będzie to Twoja szkoła pierwszego wyboru.**

*UWAGA! Wybierz trzy szkoły i jak najwięcej oddziałów w każdej z nich. Wtedy Twoje szanse na dostanie się do jednej ze szkół będą bardzo duże.*

- **3. Po otrzymaniu świadectwa ze szkoły, zaloguj się ponownie na swoje konto w Systemie i przepisz do odpowiedniego formularza oceny oraz inne osiągnięcia.**
- **4. Zanieś kopię świadectwa oraz kopię zaświadczenia o wyniku egzaminu ósmoklasisty do szkoły pierwszego wyboru.**
- **5. Sprawdź, gdzie się dostałeś i zanieś do tej szkoły oryginał świadectwa ukończenia szkoły podstawowej i oryginał zaświadczenia o wyniku egzaminu....**

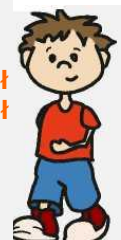

## **…to wszystko!**

# **Witaj w nowej szkole**

#### **Terminarz rekrutacji**

### **NIE ZAPOMNIJ o tych terminach!!!**

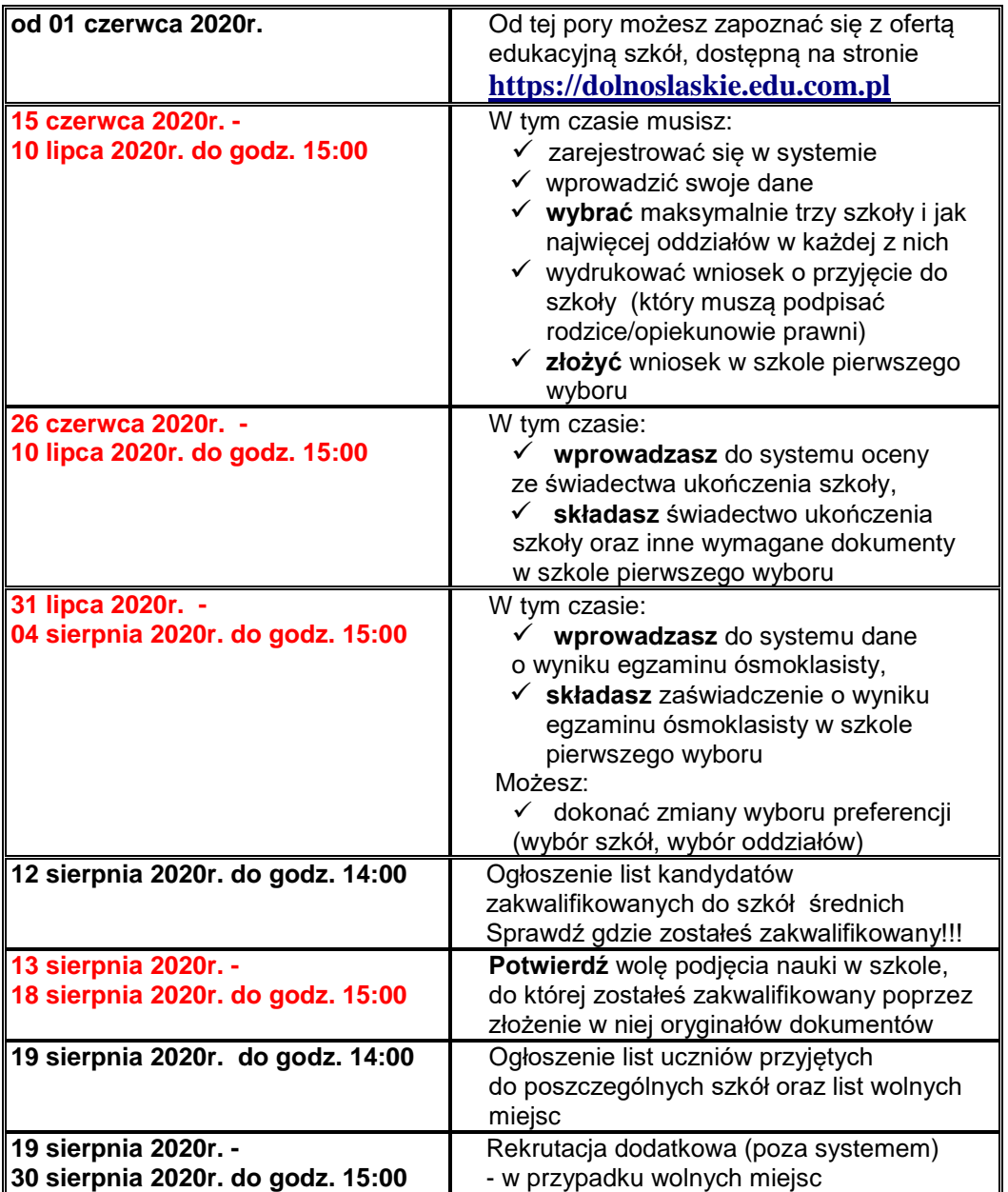